# **Table of Contents**

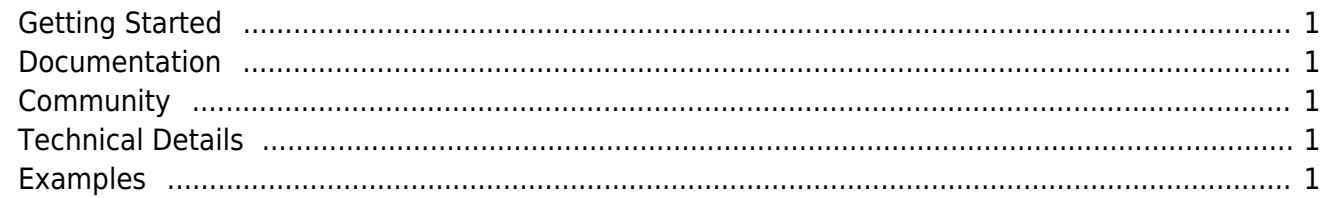

This is the place for our documentation. More details about IVx are available in [Wikipedia.](https://en.wikipedia.org/wiki/JVx_(Framework)) The framework is released under [Apache License V2.0](http://www.apache.org/licenses/LICENSE-2.0).

We use the [Java profiler](http://www.ej-technologies.com/products/jprofiler/overview.html) **Profiler** from [EJ-Technologies](http://www.ej-technologies.com/) to ensure high quality.

## <span id="page-1-0"></span>**Getting Started**

[Download](https://doc.sibvisions.com/download) [The First Application](https://doc.sibvisions.com/firstapp) [The First Application \(Step by Step for Eclipse\)](https://doc.sibvisions.com/firstapp_step-by-step)

### <span id="page-1-1"></span>**Documentation**

[Features](https://doc.sibvisions.com/features) [Developer Documentation](https://doc.sibvisions.com/developer_documentation) [System Architecture](https://doc.sibvisions.com/system_architecture) [Package Overview](https://doc.sibvisions.com/package_overview) [Concepts and Reference](https://doc.sibvisions.com/reference) [Javadoc](https://www.sibvisions.com/files/jvx/current/api/?overview-summary.html) [Release Notes](https://doc.sibvisions.com/release_notes)

### <span id="page-1-2"></span>**Community**

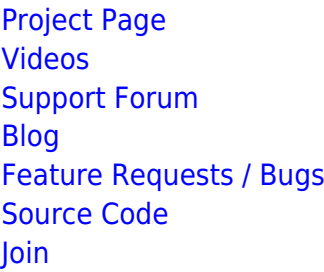

## <span id="page-1-3"></span>**Technical Details**

[Technologies and Factories](https://blog.sibvisions.com/2016/12/07/jvx-reference-of-technologies-and-factories/) [Resource and UIResource](https://blog.sibvisions.com/2017/07/03/jvx-reference-resource-and-uiresource/) [Launchers and Applications](https://blog.sibvisions.com/2017/09/28/jvx-reference-launchers-and-applications/) [Application Basics](https://blog.sibvisions.com/2017/04/24/jvx-reference-application-basics/) [Custom Components](https://blog.sibvisions.com/2017/01/16/jvx-reference-custom-components/) [Events](https://blog.sibvisions.com/2016/11/03/jvx-reference-events/) **[DataBooks](https://blog.sibvisions.com/2017/05/01/jvx-reference-databooks/)** [The FormLayout](https://blog.sibvisions.com/2017/11/15/jvx-reference-the-formlayout/) **[CellEditors](https://blog.sibvisions.com/2018/01/05/jvx-reference-celleditors/)** 

#### <span id="page-1-4"></span>**Examples**

[Demo Application](https://doc.sibvisions.com/demo_applications) [Applications](https://doc.sibvisions.com/example_applications) [Code Snippets](https://doc.sibvisions.com/code_snippets) [AngularJS 4 With REST Services](https://blog.sibvisions.com/2017/10/23/angularjs-4-with-visionx-and-jvx-rest-services/) [Oracle JET With REST Services](https://blog.sibvisions.com/2016/02/29/using-oracle-jet-with-visionxjvx/)

 $\pmb{\times}$ 

[Map Control](https://blog.sibvisions.com/2017/03/03/map-component-for-jvx-applications/) [Reducing Code in Screens and LCO](https://blog.sibvisions.com/2018/01/03/experiment-less-code/) [REST Client](http://doc.sibvisions.com/jvx/rest_storage_client)

From:

<https://doc.sibvisions.com/> - **Documentation**

Permanent link: **<https://doc.sibvisions.com/jvx/home>**

Last update: **2024/12/18 19:29**